# Workflows

Christine Simpson Assistant Computational Scientist Data Science Group, ALCF

ALCF Hands-on Workshop Oct 12, 2023

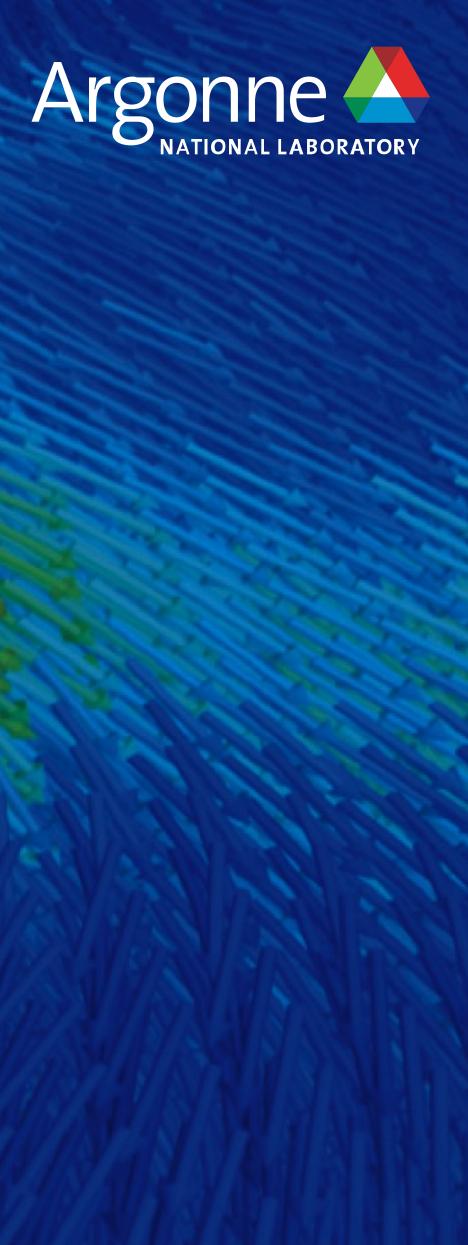

### What is a workflow tool? Why should you consider using one?

- A workflow tool is a piece of software that orchestrates the execution of large numbers of tasks on compute resources, handling dependencies, data flows, and errors/timeouts
- What a workflow tool can do for your workload:
  - Run many tasks concurrently and/or one after another asynchronously across one or many batch jobs
  - Manage task dependencies
  - Automate error handling and restarts of tasks
  - Manage data movement into/out of the file system needed for tasks
- ALCF and ANL have developed tools at the lab and in partnership with Globus Labs that run effectively on our machines

Argonne Leadership Computing Facility

189 sensors x ~30K catalogs Node-sized bundles S Executed on Theta and Cori

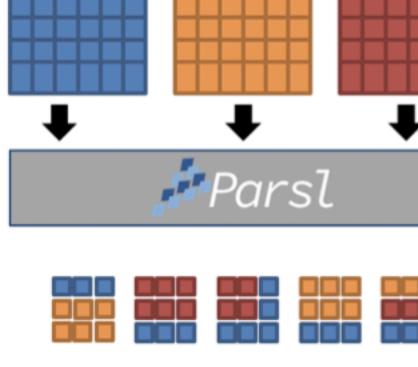

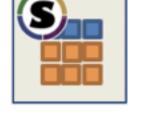

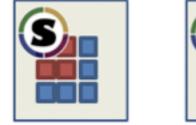

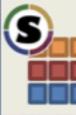

Millions of core hours to deliver synthetic sky surveys

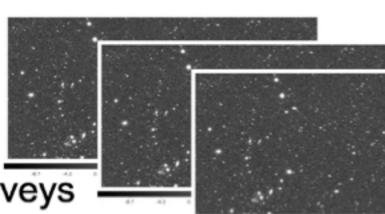

Villarreal et al. "Extreme Scale Survey Simulation with Python Workflows." Proceeding for eScience 2021

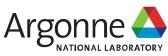

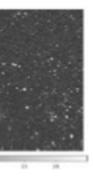

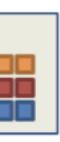

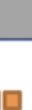

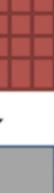

### Workflow tools at ALCF Parsl, Globus Compute & Balsam

- Today, we will cover 3 tools commonly used at the facility for managing workflows
  - **Parsl** developed by Globus Labs, UChicago and ANL; a good choice for locally executed, high throughput workflows executing tasks on single cores or nodes
  - Globus Compute developed by Globus Labs; a good choice for remote execution of tasks
  - **Balsam** developed at ALCF; a good choice for deploying multi-node MPI jobs and users looking for a database model; can also execute tasks remotely
- There are many tools out there! If you are interested in tools we don't cover today, please come talk to us and we can work with you

Argonne Leadership Computing Facility

Parsl • globus

Balsam

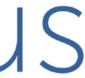

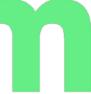

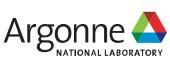

## Parsl

#### A parallel programming library for Python

- Simple installation with pip
- Apps define how to run tasks
  - Python apps call python functions
  - Bash apps call external applications
- Apps return futures: a proxy for a result that might not yet be available
- Apps run concurrently, respecting dependencies
- Community of 70+ developers, several at UChicago & ANL, part of Globus Labs

Argonne Leadership Computing Facility

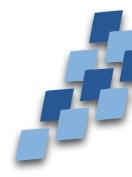

To install:

module load conda conda create –n parsl conda activate parsl pip install parsl

@python app def hello (): return 'Hello World!'

print(hello().result())

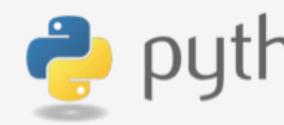

```
@bash app
def echo hello(stdout='echo-hello.stdout'):
    return 'echo "Hello World!"'
echo hello().result()
```

```
with open('echo-hello.stdout', 'r') as f:
     print(f.read())
```

Hello World!

Hello World!

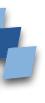

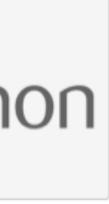

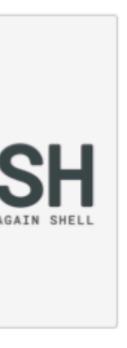

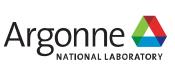

### **Parsl Apps and Futures** How tasks are made and linked

- Parsl extends the Python concurrent.futures module
- Tasks are created by invoking apps that return an AppFuture
- Task dependencies can be created by passing the AppFuture from one task to another

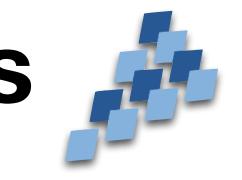

#### **Concurrent Tasks**

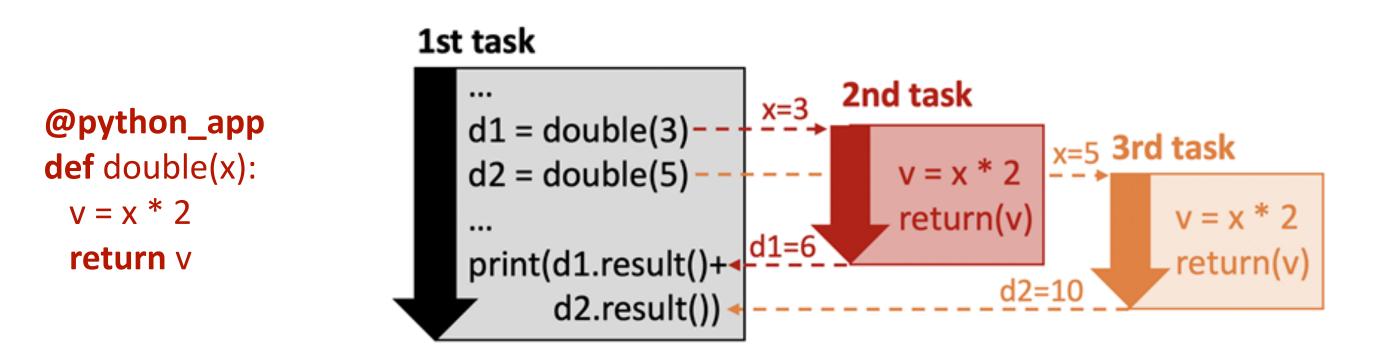

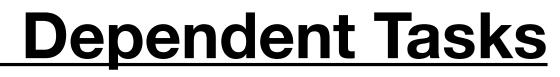

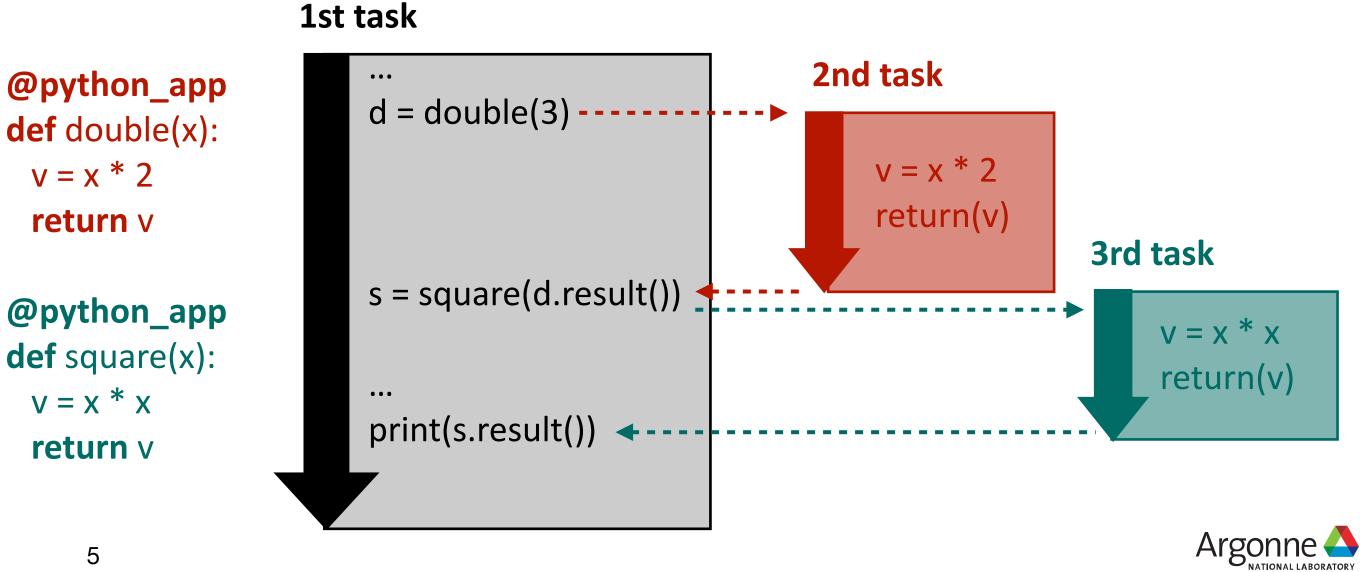

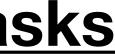

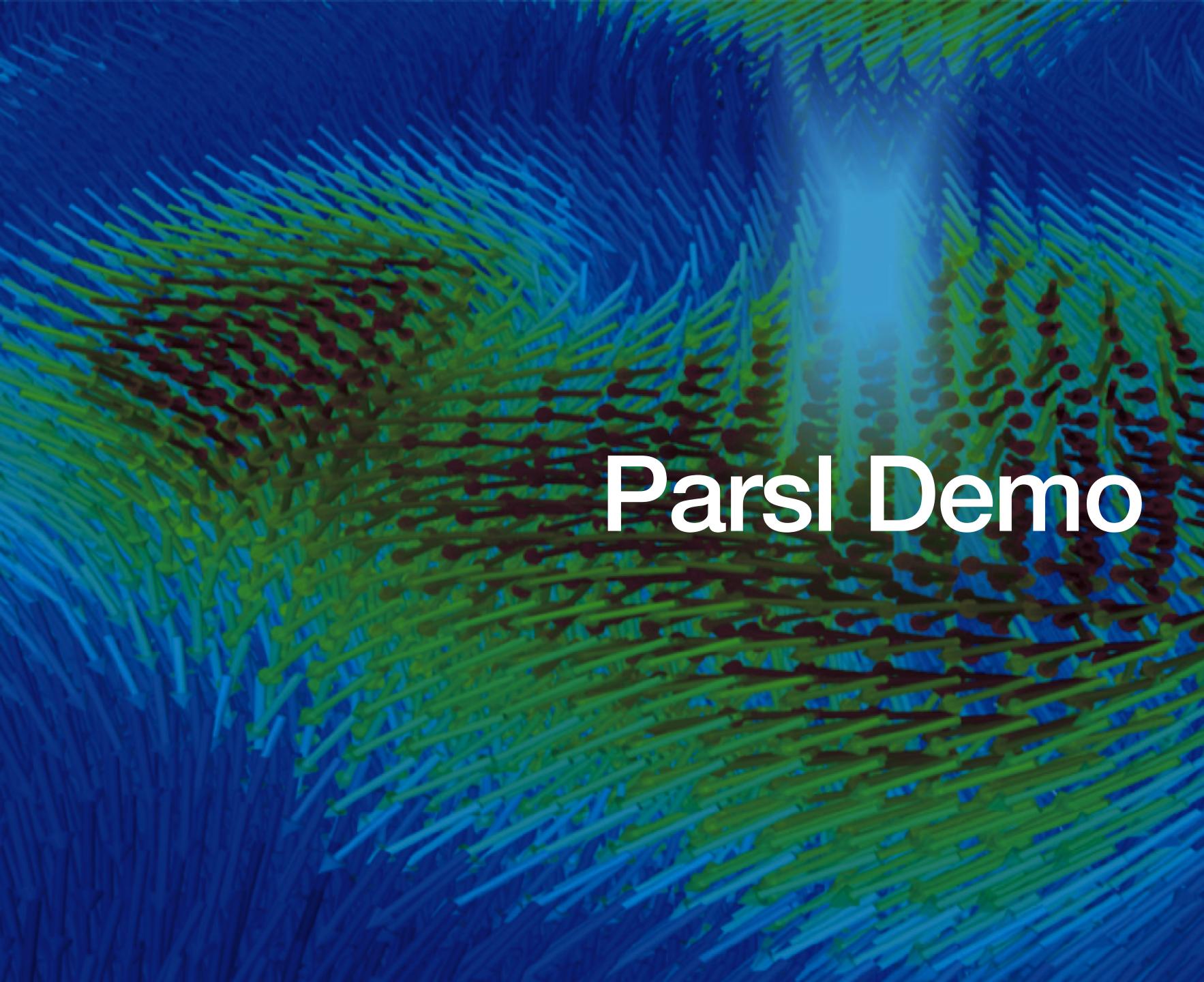

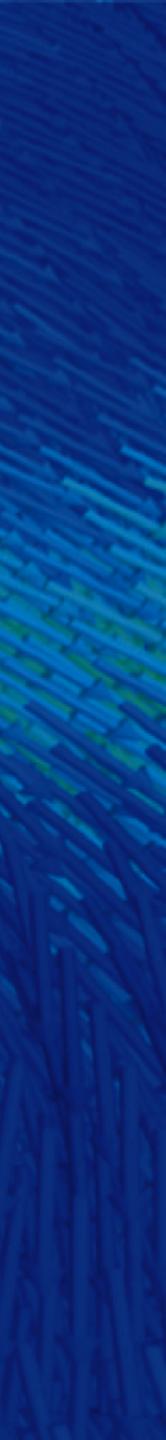

### Globus Compute "fire-and-forget" execution of tasks

- Allows users to launch applications remotely from laptop, other machine, etc.
- Built on top of Parsl, similar configuration  $\bullet$
- Allows users to launch applications  $\bullet$ remotely from laptop, external machine, anywhere
- Requires setup of a Compute Endpoint on the target machine (e.g. Polaris) beforehand
- Globus Compute functions can be integrated with data transfers with **Globus Flows**

Argonne Leadership Computing Facility

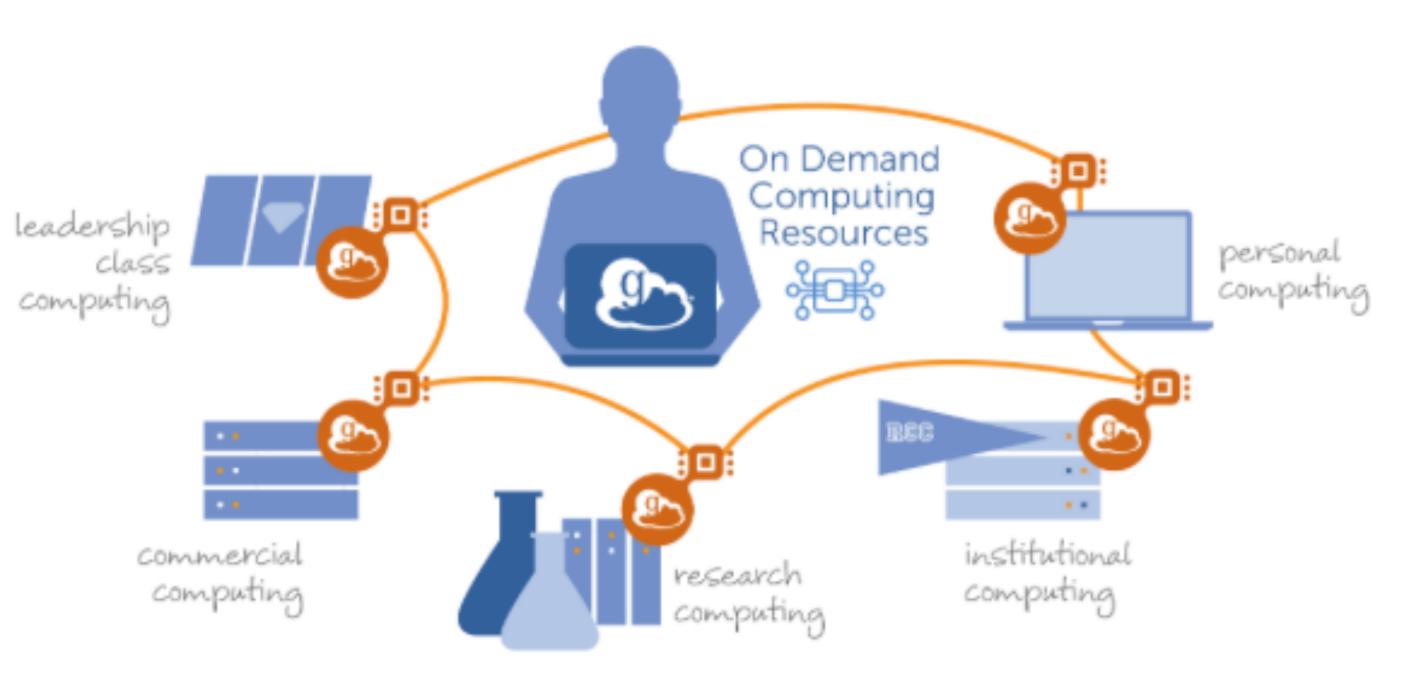

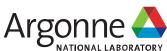

# Globus Compute Demo

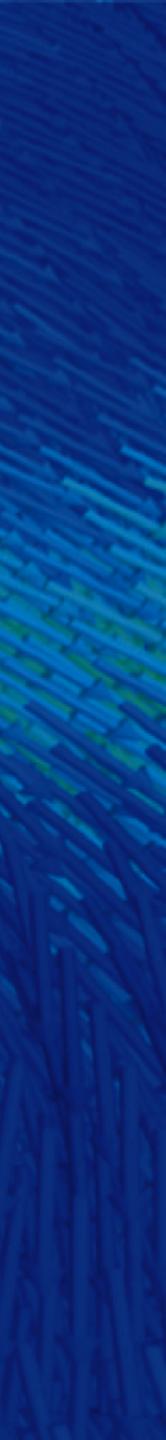

# **Balsam Workflow Management Tool**

A unified platform to manage high-throughput workflows across the HPC landscape

- Balsam was developed at ALCF and is used for deploying workflows on DOE HPC machines
- Balsam uses a database model, applications and tasks are stored in a centralized database that tracks the progress of tasks, called jobs
- Can execute external apps and native python apps  $\bullet$
- Centralized server allows for inter-machine workflows
- Allows for integration of data transfers with Globus
- Requires login to the Balsam server at ALCF where the database is hosted, and therefore an ALCF account
- Supported configurations for all ALCF machines, and machines at NERSC & OLCF
- Has a Python API and command line interface

Argonne Leadership Computing Facility

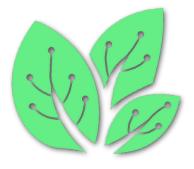

To use Balsam, request access to Balsam server in the #workflows-breakout channel or email <u>support@alcf.anl.gov</u>

**3 Node Batch Job running 7 Balsam jobs** requiring different run times and node numbers

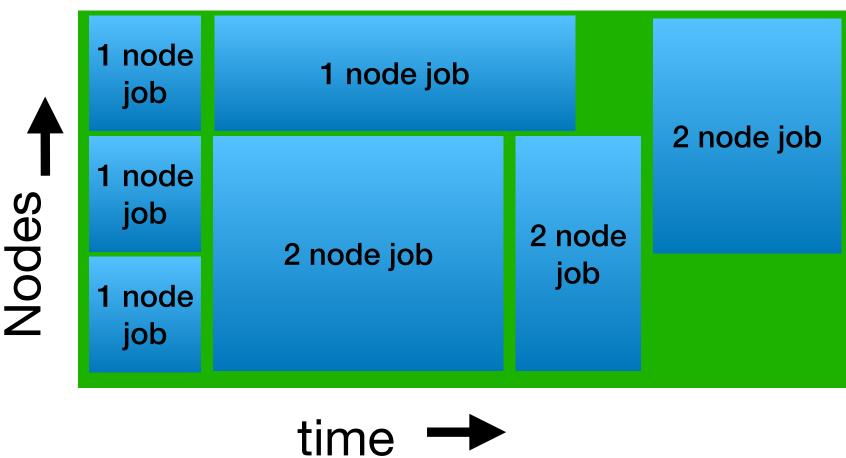

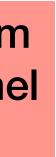

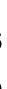

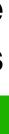

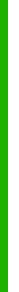

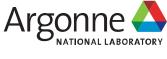

# Balsam Demo

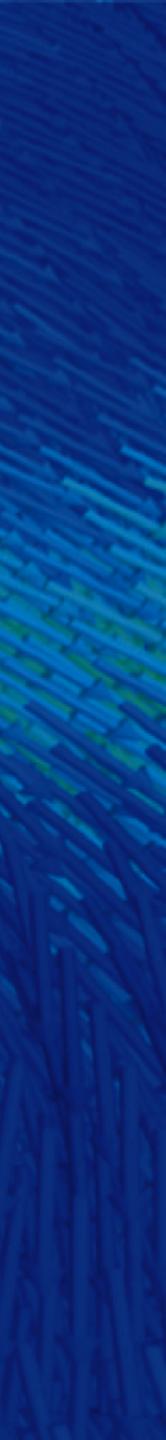

## **Different Tools offer Different Capabilities**

- Remote execution of tasks: Balsam, Globus Compute
- Purely local execution of tasks: Parsl
- Multi-node MPI tasks: Balsam does this well, Parsl & Globus Compute in development
- Database: Balsam uses a database, Parsl keeps tasks in memory
- Portability: All can run anywhere (however, Balsam requires an ALCF account)
- Data Transfers: All have integration with Globus data transfers
- AI/ML steering tools: Many tools used at ALCF for this including DeepHyper, Colmena, libEnsemble & SmartSim that leverage workflow tools like Parsl & Balsam.

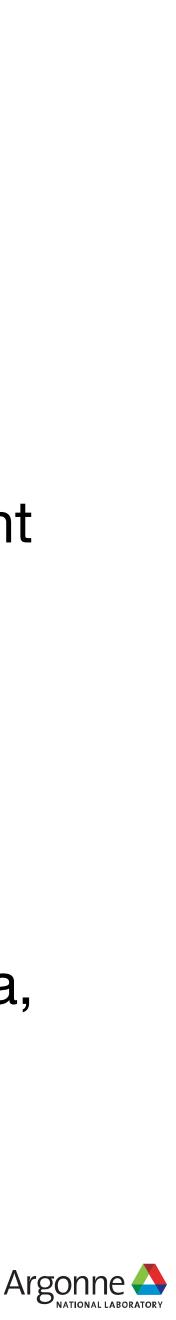

## **More Resources**

- Parsl
  - docs: <u>https://parsl.readthedocs.io/en/stable/</u>
  - github: <u>https://github.com/Parsl/parsl</u>
  - slack: <u>https://parsl-project.org/support.html</u>
  - Globus Compute (formally funcX): <u>https://funcx.org/</u>
- **Balsam** 
  - docs: <u>https://argonne-lcf.github.io/balsam/</u>
  - github: <u>https://github.com/argonne-lcf/balsam</u>
  - slack: https://join.slack.com/t/balsam-workflows/shared invite/zt-1t0736hsz-6hxsmC~0MBFpuP~WvouwWQ

#### Globus Compute

- docs: <u>https://globus-compute.readthedocs.io/en/latest/quickstart.html</u>
- https://github.com/CrossFacilityWorkflows/DOE-HPC-workflow-training
- Workflows community (group where you can discover new workflow tools & connect with workflows community) : <u>https://</u> workflows.community/

Argonne Leadership Computing Facility

Recent workflows workshop materials (includes materials on how to run GNU Parallel, Parsl, Balsam & Fireworks on Polaris):

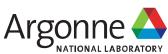

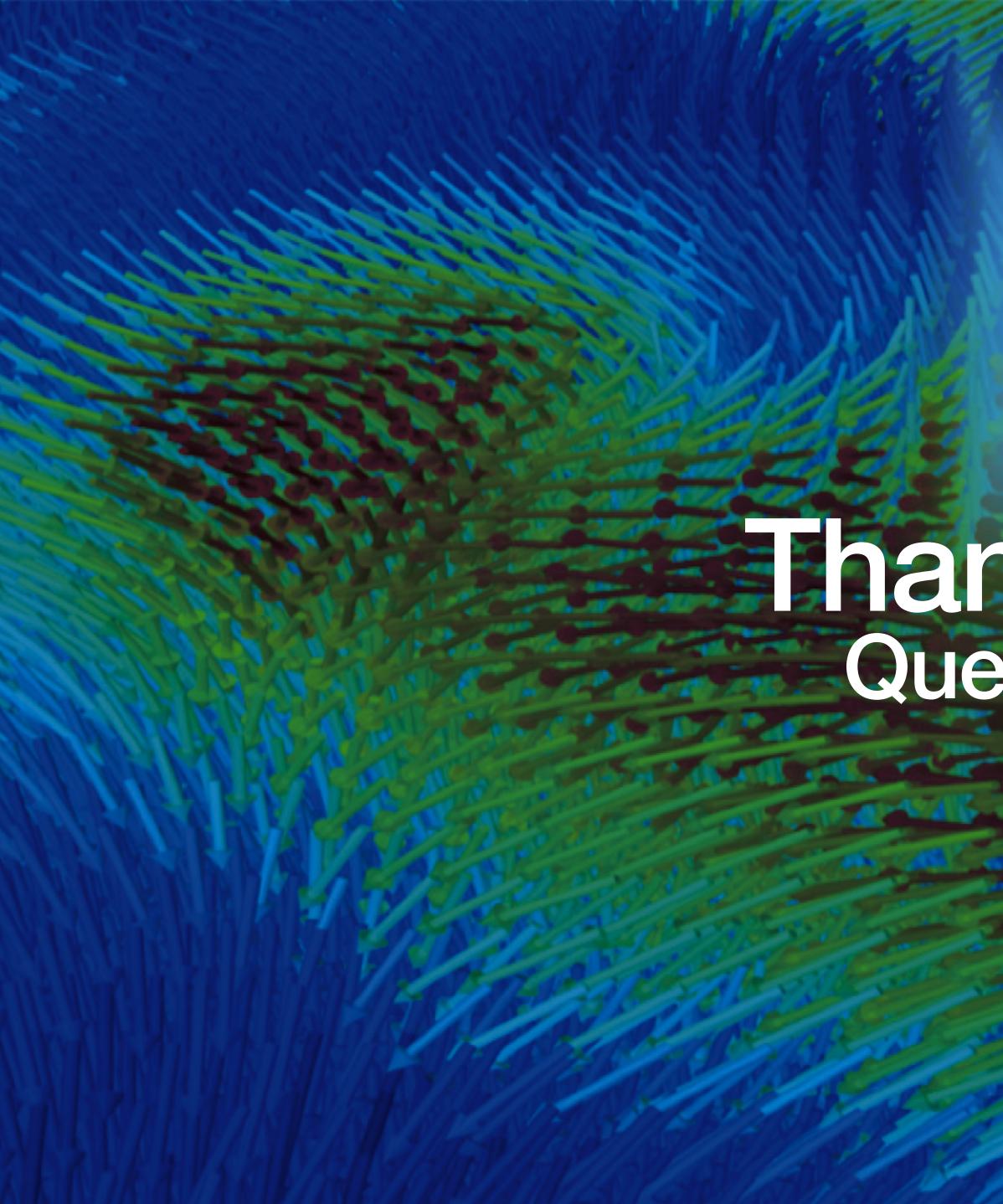

# Thank-you! Questions?

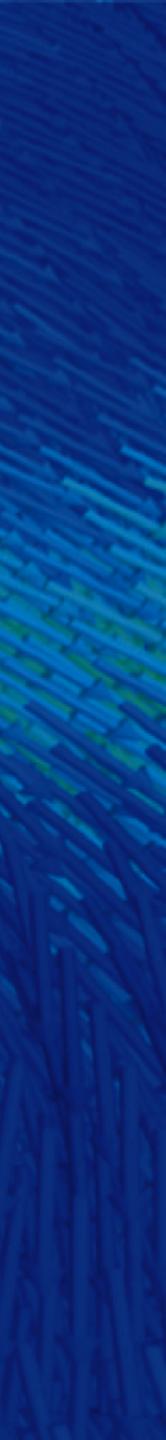